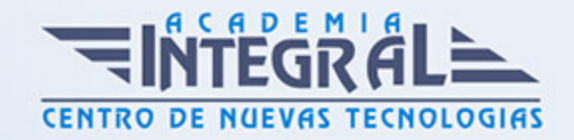

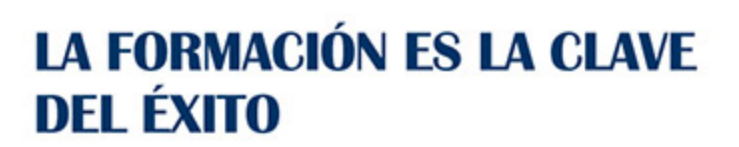

...............

# Guía del Curso Curso Práctico de Adobe Animate CC para Animación

Modalidad de realización del curso: Online Titulación: Diploma acreditativo con las horas del curso

#### **OBJETIVOS**

Los diseñadores gráficos, debido a la actual competencia, deben ser capaces de desenvolverse de forma amplia en el ámbito de la edición y conocer de primera mano los softwares más utilizados en el sector. El Curso Adobe Animate CC le permitirá utilizar de forma profesional el programa Adobe Animate, conociendo desde las bases del software hasta la creación de animaciones acompañados de movimientos, efectos y usos de máscaras.

### CONTENIDOS

### UNIDAD DIDÁCTICA 1. INTRODUCCIÓN. LAS BASES DE ANIMATE

- 1. Contenidos animados para internet: HTML5, Flash y Animate
- 2. Repaso a la interfaz de Animate
- 3. Tipos de documento exportados por Animate
- 4. Contenidos utilizables en Animate
- 5. Uso de textos en Animate
- 6. Conversión de contenidos swf a HTML5
- 7. Ejemplo de animación para HTML5 canvas

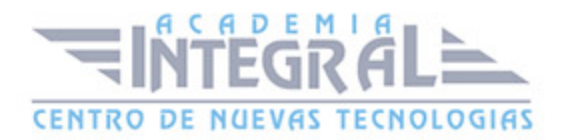

#### UNIDAD DIDÁCTICA 2. PRINCIPIOS DE ANIMACIÓN CON ANIMATE

- 1. La línea de tiempo. Capas y fotogramas
- 2. La animación más básica. Tipos de fotograma
- 3. Animación fotograma a fotograma en Animate
- 4. Símbolos en Animate
- 5. Creando interpolaciones clásicas en Animate
- 6. Anidación de animaciones en Animate

#### UNIDAD DIDÁCTICA 3. INTERPOLACIÓN CLÁSICA EN ANIMATE

- 1. Interpolaciones clásicas en Animate
- 2. Ajustes de transformaciones dependiendo del punto de ajuste
- 3. Aceleración en la interpolación clásica
- 4. Control de la rotación en Animate
- 5. Uso de guías en la interpolación clásica
- 6. Guías basadas en trazos de grosor y color variable
- 7. Animación cíclica en Animate

## UNIDAD DIDÁCTICA 4. INTERPOLACIÓN DE MOVIMIENTO EN ANIMATE

- 1. Interpolando movimiento con Animate
- 2. Modificamos trazados en las interpolaciones
- 3. Editor avanzado en Animate
- 4. Aceleración en la interpolación de movimiento
- 5. Animación cíclica en Animate
- 6. Copia de animación entre distintos objetos

### UNIDAD DIDÁCTICA 5. ANIMACIÓN DE FORMA EN ANIMATE

- 1. Animación de forma usando Animate
- 2. Control de la deformación mediante consejos de forma

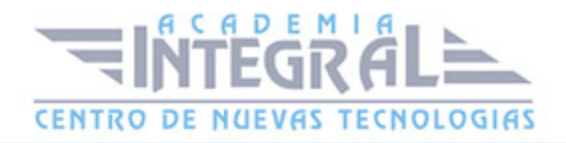

3. Animación de líneas con diferentes anchuras

### UNIDAD DIDÁCTICA 6. ANIMACIÓN DE PERSONAJES CON ANIMATE. **HUESOS**

- 1. Estructuras anidadas de símbolos para crear personajes
- 2. Uso de huesos sobre símbolos
- 3. Modificaciones y límites en movimientos basados en huesos
- 4. Uso de huesos en las formas
- 5. Creación de sprite sheets en Animate

## UNIDAD DIDÁCTICA 7. ANIMACIÓN CON EFECTOS Y SINCRONIZACIÓN EN ANIMATE

- 1. Uso de máscaras para crear animaciones complejas
- 2. Máscaras basadas en líneas complejas
- 3. Símbolos gráficos versus clips de película
- 4. Sincronización de animación compleja usando gráficos
- 5. Animación con letras en Animate
- 6. Incrustando sonidos en Flash. Opciones de uso del sonido

### UNIDAD DIDÁCTICA 8. PUBLICACIÓN FINAL DE CONTENIDOS CON ANIMATE

- 1. Configuración de publicación en Animate
- 2. Optimización de los contenidos generados en Animate
- 3. Aplicando enlaces a nuestros banners en Animate

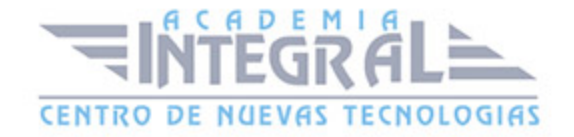

C/ San Lorenzo 2 - 2 29001 Málaga

T1f952 215 476 Fax951 987 941

#### www.academiaintegral.com.es

E - main fo@academiaintegral.com.es